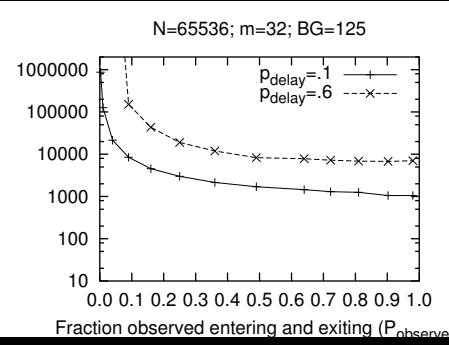

Rounds